Operating Systems 2017/2018<br>
C Language

## Ricardo Rocha

Department of Computer Science

Faculty of Sciences

University of Porto

Adapted from the slides Department of Computer Science<br>
Faculty of Sciences<br>
University of Porto<br>
Adapted from the slides<br>
'Revisões sobre Programação em C, Sérgio Crisóstomo'

# Operating Systems 2017/2018<br>
Compilation perating Systems 2017/2018<br>
Finclude <stdio.h><br>
Finclude <stdio.h><br>
Fint main() {

## **Compilation**

```
perating Systems 2017/2018<br>
Compilation<br>
#include <stdio.h><br>
int main() {<br>
printf("Hello World!\n");<br>
return 0;
      Frating Systems 2017/2018<br>
Compilation<br>
nclude <stdio.h><br>
t main() {<br>
printf("Hello World!\n");<br>
return 0;
      Frating Systems 2017/2018<br>
Compilation<br>
mclude <stdio.h><br>
t main() {<br>
printf("Hello World!\n");<br>
return 0;
}
Wormphiation<br>
#include <stdio.h><br>
int main() {<br>
printf("Hello World!\n");<br>
return 0;<br>
}<br>
Main compilation flags:<br>
$ gcc -o hello hello.c // -o: to specify exe<br>
$ gcc -wall hello.c // -wall: gives much
```

```
nclude <stdio.h><br>
t main() {<br>
printf("Hello World!\n");<br>
return 0;<br>
in compilation flags:<br>
$ gcc -o hello hello.c // -o: to specify executable name<br>
$ gcc -wall hello.c // -wall: gives much better warnings<br>
$ gcc -g hello.
t main() {<br>printf("Hello World!\n");<br>return 0;<br>in compilation flags:<br>$ gcc -o hello hello.c // -o: to specify executable name<br>$ gcc -wall hello.c // -wall: gives much better warnings<br>$ gcc -g hello.c // -g: to enable debug
t main() {<br>printf("Hello World!\n");<br>return 0;<br>in compilation flags:<br>$ gcc -o hello hello.c // -o: to specify executable name<br>$ gcc -wall hello.c // -wall: gives much better warnings<br>$ gcc -g hello.c // -g: to enable debug
printf("Hello World!\n");<br>
return 0;<br>
in compilation flags:<br>
$ gcc -o hello hello.c // -o: to specify executable name<br>
$ gcc -wall hello.c // -wall: gives much better warnings<br>
$ gcc -g hello.c // -g: to enable debugging w
```
#### $DCC-FCUP$   $\qquad \qquad$   $\qquad \qquad$   $\qquad$   $\q$

# Operating Systems 2017/2018<br>
Data Types: Examples Data Types: Examples

char  $a = 'A';$ char  $b = 65$ ; char  $c = 0x41$ ;

```
int i = -2343234;
Data Types: Example<br>
Cancer a = 'A';<br>
char a = 'A';<br>
char c = 0x41;<br>
int i = -2343234;<br>
unsigned int ui = 4294967295;<br>
unsigned int uj = ((long) 1 << 32) - 1;<br>
unsigned int uk = -1;
Data Types: Examples<br>
char a = 'A';<br>
char b = 65;<br>
char c = 0x41;<br>
int i = -2343234;<br>
unsigned int ui = 4294967295;<br>
unsigned int uj = ((long) 1 << 32) - 1;<br>
unsigned int uk = -1;
Char a = 'A';<br>
char b = 65;<br>
char c = 0x41;<br>
int i = -2343234;<br>
unsigned int ui = 4294967295;<br>
unsigned int uj = ((long) 1 << 32) - 1;<br>
unsigned int uk = -1;<br>
float pi = 3.14;
char c = 0x41;<br>
int i = -2343234;<br>
unsigned int ui = 4294967295;<br>
unsigned int uj = ((long) 1 << 32) - 1;<br>
unsigned int uk = -1;<br>
float pi = 3.14;<br>
double long_pi = 0.31415e+1;
```

```
float pi = 3.14;
```
#### DCC-FCUP **2** 2

# Operating Systems 2017/2018<br>
Integer Data Types Integer Data Types

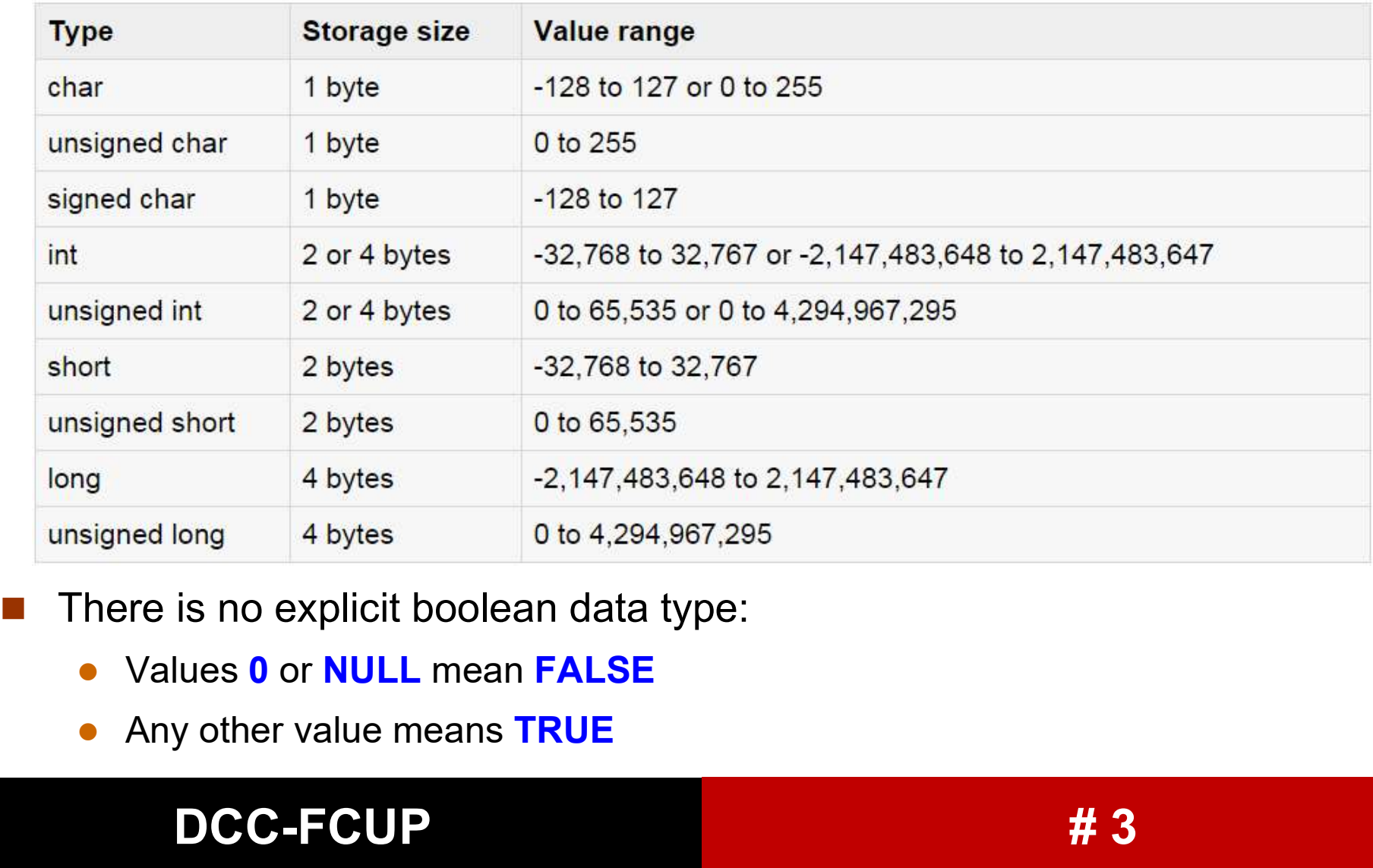

- - Values 0 or **NULL** mean **FALSE**
	-

# Operating Systems 2017/2018<br>
Floating-Point Data Types Floating-Point Data Types

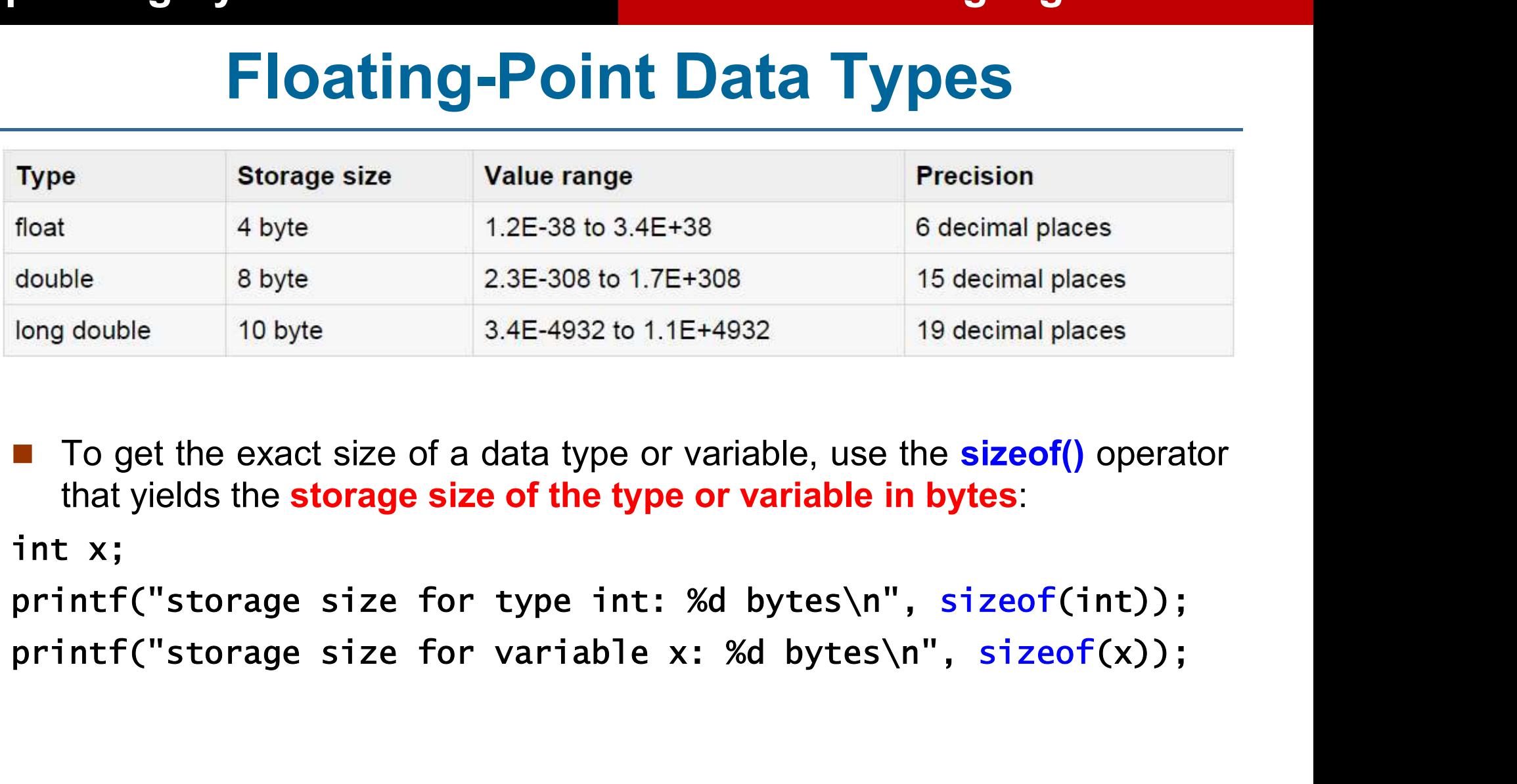

#### $DCC-FCUP$   $\qquad \qquad$   $\qquad \qquad$   $\qquad$   $\q$

# Operating Systems 2017/2018<br> **C Language Void Data Type**

## Void Data Type

**The void data type specifies that no value is available and it can be used**<br> **The void data type specifies that no value is available and it can be used**<br>
in three kinds of situations:<br>
Function returns as void The void data type specifies that **no value is availab**<br>The void data type specifies that **no value is availab**<br>in three kinds of situations:<br>Function returns as void<br>There are various functions in C which do not return va

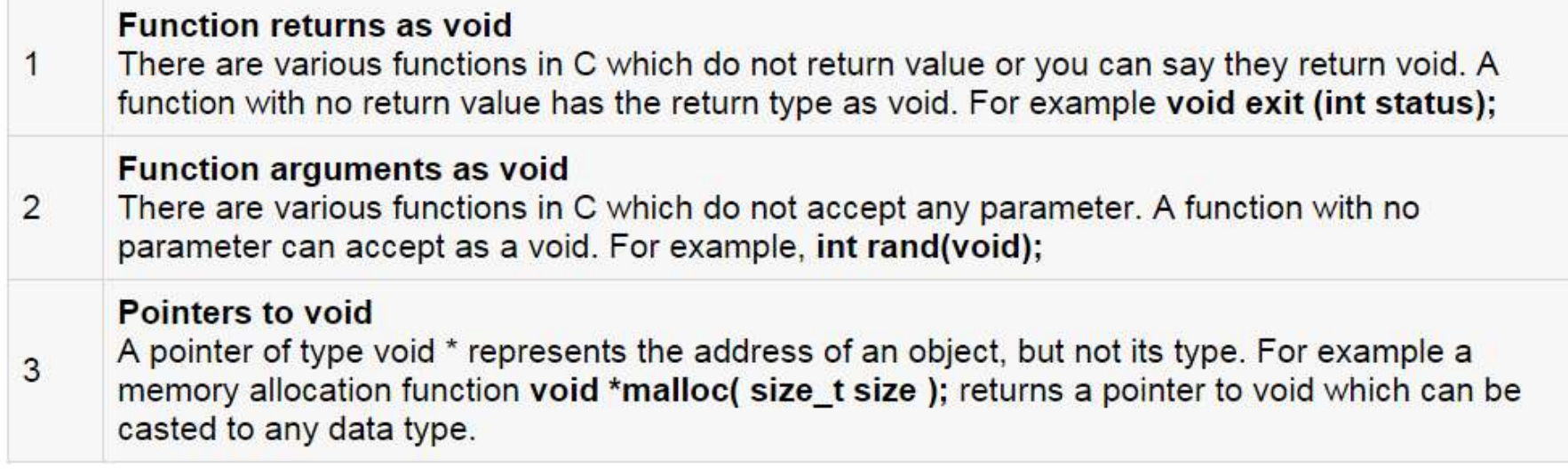

# Operating Systems 2017/2018 C Language C Language Arithmetic Operators

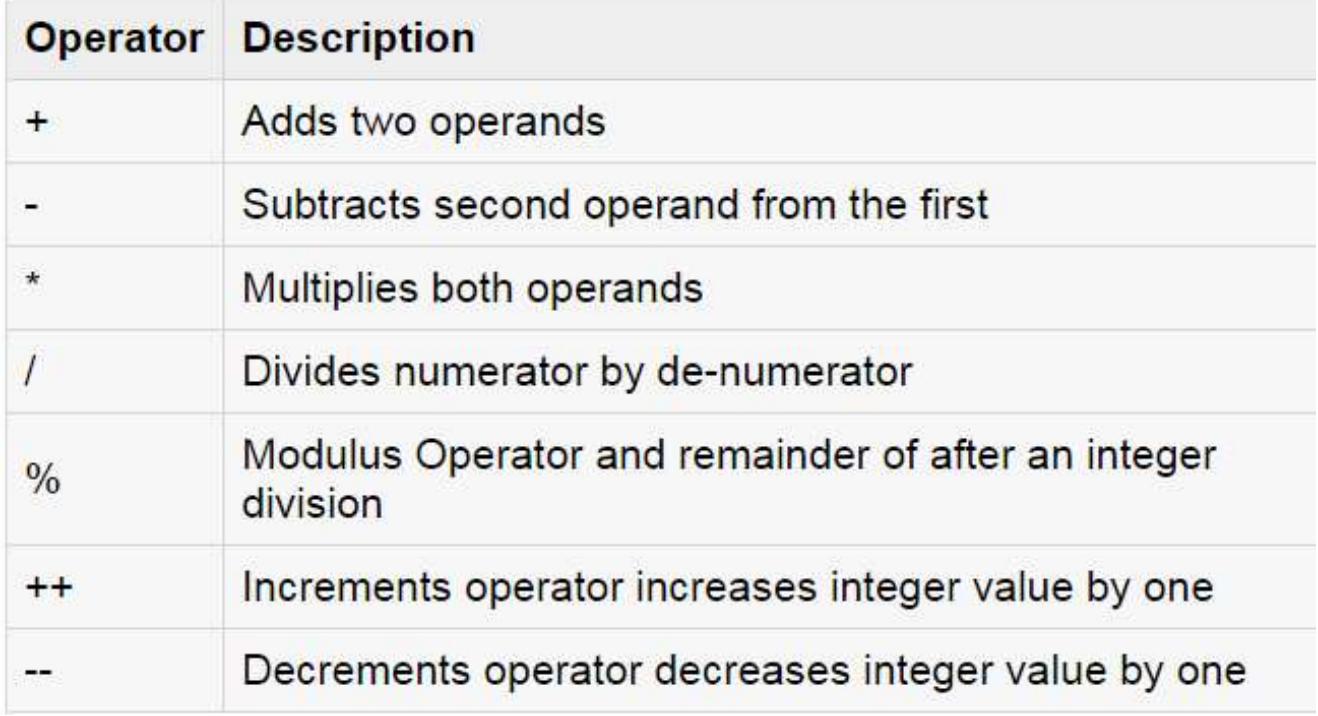

# Operating Systems 2017/2018 C Language C Language Relational Operators

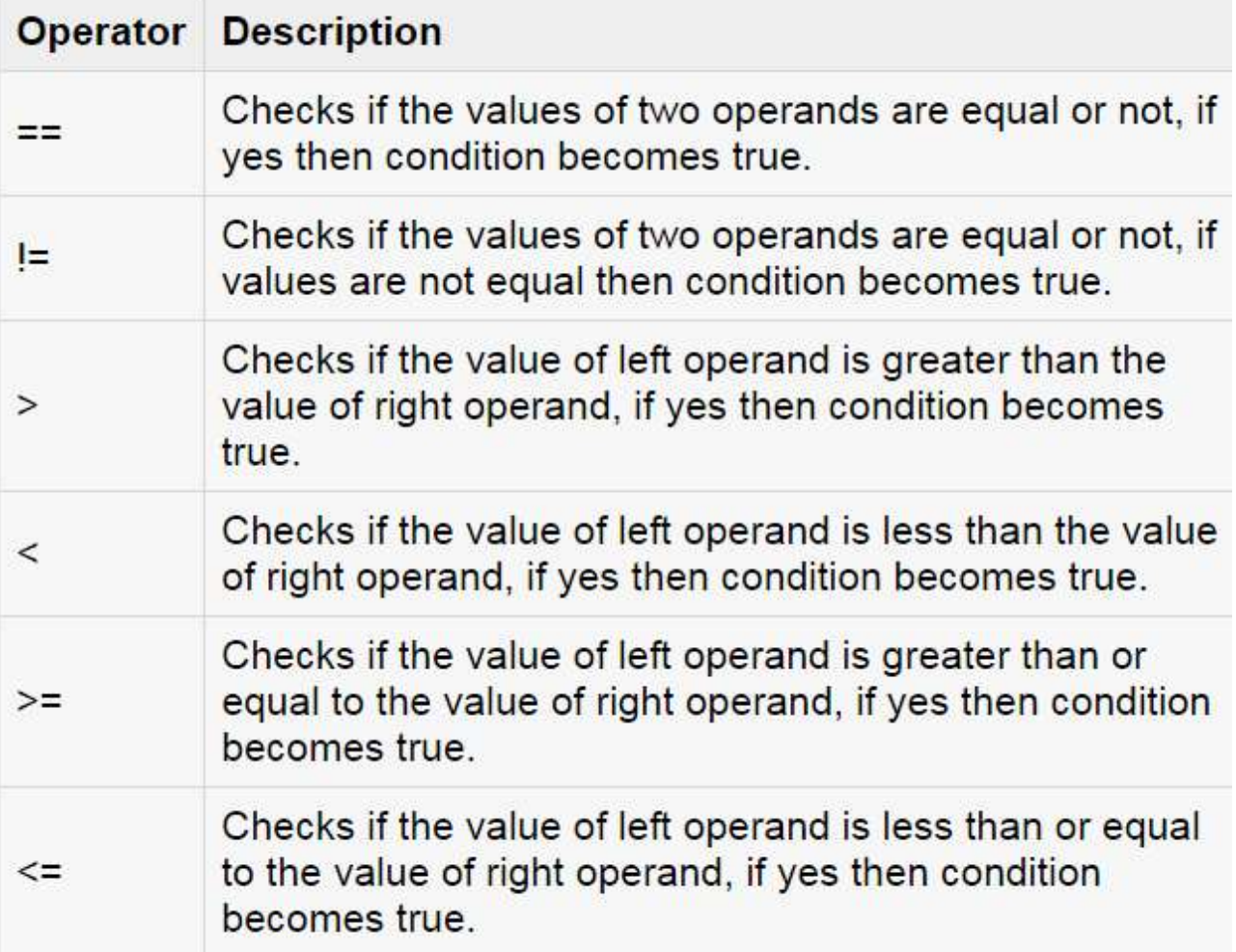

# Operating Systems 2017/2018<br>
C Language<br>
C Language<br>
C Logical Operators Logical Operators

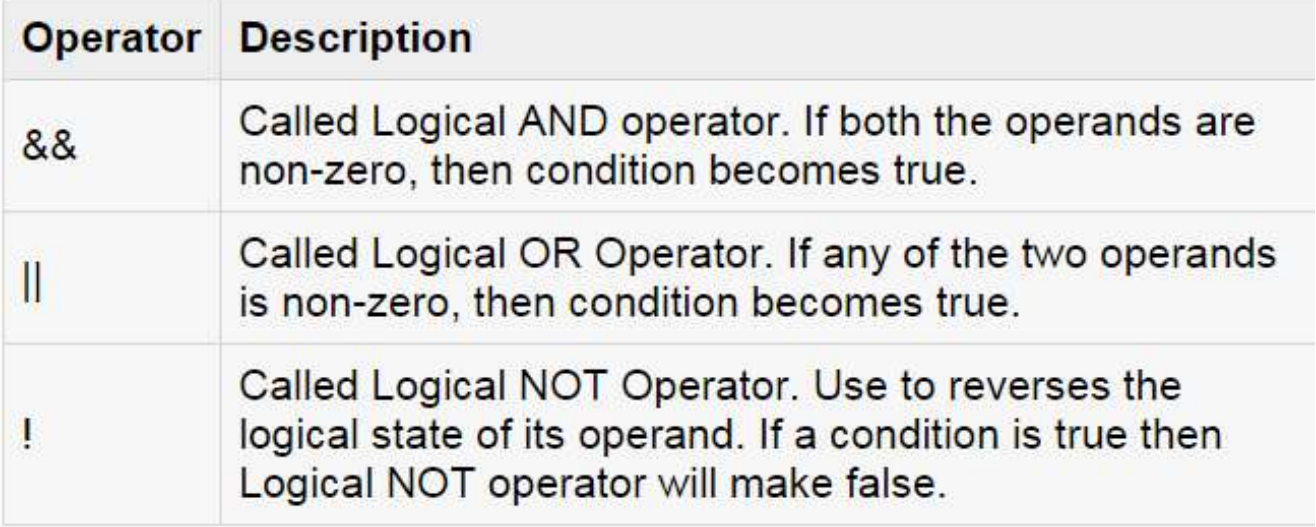

# Operating Systems 2017/2018<br>
Bitwise Operators Bitwise Operators

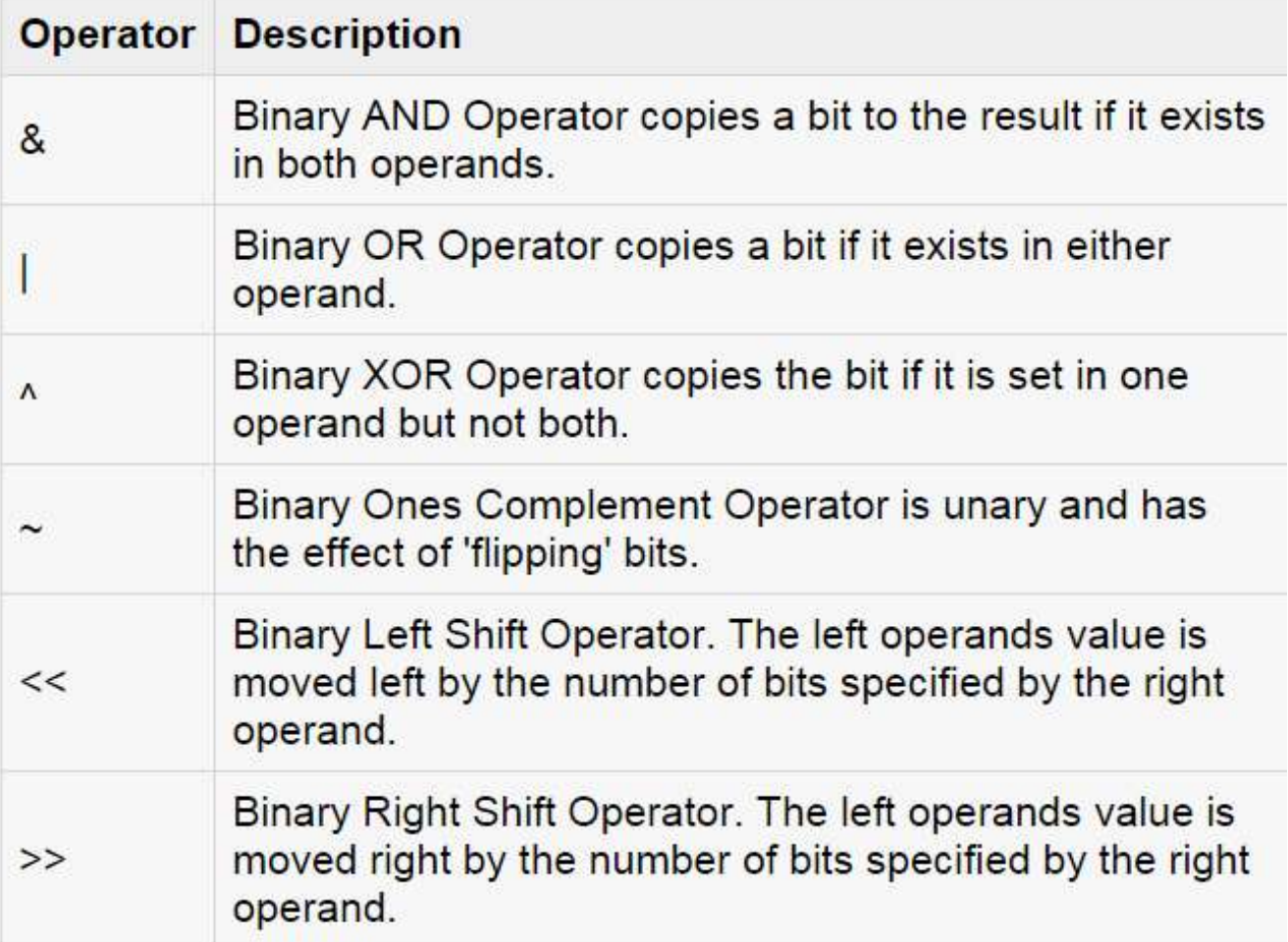

# Operating Systems 2017/2018 C Language<br>
C Language<br>
Decision Making Statements Decision Making Statements

```
DCC-FCUP And All 2006 # 10
Decision Making<br>
Decision Making<br>
If statement<br>
if (cond) {<br>
// continue here if cond
           Transmitring Systems 2017/2018<br>
Decision Making State<br>
Finitrians (cond) {<br>
... // continue here if cond is true<br>
else {
                 ng Systems 2017/2018<br>
Decision Making Statements<br>
statement<br>
(cond) {<br>
... // continue here if cond is true<br>
se {<br>
... // continue here if cond is false
          else {
                 ng Systems 2017/2018<br>
Decision Making Statements<br>
statement<br>
(cond) {<br>
... // continue here if cond is true<br>
se {<br>
... // continue here if cond is false<br>
tch statement
           }
Decision Making St<br>
• If statement<br>
if (cond) {<br>
… // continue here if cond is t<br>
else {<br>
… // continue here if cond is f{<br>
}<br>
Switch statement<br>
switch (val) {<br>
case const1: … // continue here
           F statement<br>
if (cond) {<br>
...// continue here if cond is true<br>
else {<br>
...// continue here if cond is false<br>}<br>
xitch statement<br>
switch (val) {<br>
case constl: ...// continue here if val<br>
break;
                 statement<br>
(cond) {<br>
... // continue here if cond is true<br>
se {<br>
... // continue here if cond is false<br>
tch statement<br>
itch (val) {<br>
case const1: ... // continue here if val is const1<br>
break;<br>
...
                              break;
                 ...
                 se {<br>... // continue here if cond is false<br>ch statement<br>itch (val) {<br>case const1: ... // continue here if val is const1<br>break;<br>default: ... // continue here if all other cases fail<br>DCC-FCUP<br>#10
           }
```
# Operating Systems 2017/2018<br>
C Language<br>
COOP Control Statements Loop Control Statements

```
Perating Systems 2017/2018<br>
Loop Control St<br>
For statement<br>
for (pre_cond; cond; post_loop)<br>
... // execute pre_cond once al
               ting Systems 2017/2018<br>
Loop Control Statements<br>
For statement<br>
for (pre_cond; cond; post_loop) {<br>
... // execute pre_cond once and loop while cond is true<br>
} // at the end of each loop, execute post_loop
                       ng Systems 2017/2018<br>
LOOP Control Statements<br>
statement<br>
r (pre_cond; cond; post_loop) {<br>
... // execute pre_cond once and loop while cond is true<br>
// at the end of each loop, execute post_loop<br>
le statement
               hting Systems 2017/2018<br>
Loop Control Statements<br>
For statement<br>
for (pre_cond; cond; post_loop) {<br>
... // execute pre_cond once and loop while cond is true<br>
} // at the end of each loop, execute post_loop<br>
nile statemen
Loop Control Sta<br>
Coop Control Sta<br>
For statement<br>
for (pre_cond; cond; post_loop) {<br>
... // execute pre_cond once and<br>
} // at the end of each loop, executive while statement<br>
while (cond) {<br>
... // loop while cond is t
               Loop Control Statement<br>
or statement<br>
for (pre_cond; cond; post_loop) {<br>
... // execute pre_cond once and loop whi<br>
} // at the end of each loop, execute post_<br>
nile statement<br>
while (cond) {<br>
... // loop while cond is tru
                       Loop Control Statements<br>
statement<br>
r (pre_cond; cond; post_loop) {<br>
... // execute pre_cond once and loop while cond is true<br>
// at the end of each loop, execute post_loop<br>
le statement<br>
ile (cond) {<br>
... // loop while 
               }
■ For statement<br>
for (pre_cond; cond; post_loop) {<br>
... // execute pre_cond once and loot<br>
} // at the end of each loop, execute<br>
■ while statement<br>
while (cond) {<br>
... // loop while cond is true<br>
}<br>
■ Do/while statement<br>
              do {
                       ... // execute pre_cond once and loop while cond is true<br>// at the end of each loop, execute post_loop<br>le statement<br>ile (cond) {<br>... // loop while cond is true<br>while statement<br>{<br>... // execute once and loop while cond is t
              } while (cond);
```
#### DCC-FCUP **And All DCC-FCUP 2006**

# Operating Systems 2017/2018<br>
Pointers

## Pointers

- **Pointers**<br> **A pointer is a variable whose value is a memory address**<br> **A pointer is a variable whose value is a memory address**<br> **A pointer is a variable whose value is a memory address**<br> **A pointer is a variable whose va Pointers**<br> **C Language<br>
Pointers**<br> **Pointer S**<br> **Example 2017/2018**<br> **Pointer S**<br> **C Language**<br> **Pointer S**<br> **C Language**<br> **C Language**<br> **C Language**<br> **C Language**<br> **C Language**<br> **C Language**<br> **C Language**<br> **C Language**<br>
- 

#### type \*ptrname;

**C Language**<br> **Pointer's**<br> **A pointer** is a variable whose value is a memory address<br>
The general form of a pointer variable declaration is<br>
type \*ptrname;<br>
where type is the pointer's base data type and ptrname is the nam

**Pointers**<br> **Pointers**<br>
A pointer is a variable whose value is a memory<br>
The general form of a pointer variable declaratic<br>
type \*ptrname;<br>
where type is the pointer's base data type and<br>
the pointer variable:<br>
char \*ch; / **Pointers**<br> **Pointers**<br> **Pointers**<br> **Pointers**<br> **Pointers**<br> **Pointers**<br> **Pointers**<br> **Pointers**<br> **Pointers**<br> **Examplement**<br> **Examplement**<br> **Examplement**<br> **Examplement**<br> **Examplement**<br> **Examplement**<br> **Examplement**<br> **Examplem POINTETS**<br>
pointer is a variable whose value is a memory address<br>
ne general form of a pointer variable declaration is<br>
type \*ptrname;<br>
here type is the pointer's base data type and ptrname is the name of<br>
e pointer varia **Pointer** is a variable whose value is a memory address<br>ne general form of a pointer variable declaration is<br>type \*ptrname;<br>here type is the pointer's base data type and ptrname is the name of<br>e pointer variable:<br>char \*ch; **pointer** is a variable whose value is a memory address<br>ne general form of a pointer variable declaration is<br>type \*ptrname;<br>here **type** is the pointer's base data type and **ptrname** is the name of<br>e pointer variable:<br>char

- There are two main pointer operations:
	- $\bullet$  & to obtain the memory address of something
	- \* to access the memory address stored in a pointer

## DCC-FCUP **And All 2** and 4 and 4 and 4 and 4 and 4 and 4 and 4 and 4 and 4 and 4 and 4 and 4 and 4 and 4 and 4 and 4 and 4 and 4 and 4 and 4 and 4 and 4 and 4 and 4 and 4 and 4 and 4 and 4 and 4 and 4 and 4 and 4 and 4 and

# Operating Systems 2017/2018<br>
Pointers: Example I Pointers: Example I

```
perating Systems 2017/2018<br>
Pointers: Examp<br>
int main () {<br>
int v = 0;<br>
int *ip; // initially ip stores an unde
        rating Systems 2017/2018<br>
Pointers: Exam<br>
t main () {<br>
int v = 0;<br>
int *ip; // initially ip stores an ur<br>
ip = &v; // here ip stores the memory
        rating Systems 2017/2018<br>
C Language<br>
Pointers: Example I<br>
c main () {<br>
int v = 0;<br>
int *ip; // initially ip stores an undefined memory address<br>
ip = &v; // here ip stores the memory address of variable v<br>
// print a
        c Language<br>
Pointers: Example |<br>
t main () {<br>
int v = 0;<br>
int *ip; // initially ip stores an undefined memory address<br>
ip = &v; // here ip stores the memory address of variable v<br>
// print address stored in pointer ip<br>

        Pointers: Example 1<br>
C Language<br>
Pointers: Example 1<br>
\frac{1}{\pi} anim () {<br>
\frac{1}{\pi} anim () {<br>
\frac{1}{\pi} \frac{1}{\pi} \frac{1}{\pi} \frac{1}{\pi} \frac{1}{\pi} \frac{1}{\pi} \frac{1}{\pi} \frac{1}{\pi} \frac{1}{\pi} \frac{1}{\pi} \frac{1}{\Pointers: Example 1<br>
Pointers: Example 1<br>
x = 0;<br>
\frac{1}{2} int \frac{x}{p}; // initially ip stores an undefined memory address<br>
\frac{1}{p} = \frac{2}{\sqrt{p}} // here ip stores the memory address of variable v<br>
\frac{1}{p} printf(
        Pointers: Example I<br>
t main () {<br>
int v = 0;<br>
int *ip; // initially ip stores an undefined memory address<br>
ip = &v; // here ip stores the memory address of variable v<br>
// print address stored in pointer ip<br>
printf("valu
        \begin{array}{c} \hline \texttt{t} \text{ main} \text{O} \text{ {\small{t}}} \end{array}<br>
\begin{array}{c} \texttt{t} \text{ main} \text{O} \text{ {\small{t}}} \end{array}<br>
\begin{array}{c} \texttt{int} \text{ * ip}; \end{array} // \text{ initially } \texttt{ip} \text{ stores an}<br>
\begin{array}{c} \texttt{ip} = \&\forall; \end{array} // \text{ here } \texttt{ip} \text{ stores the} \text{ memo} \end{array} // \text{ print address stored in pointer } \texttt{ip} \end{array}<br>
\begin{array}{c} \texttt{c} \t main () {<br>int v = 0;<br>int *ip; // initially ip stores an undefined memory address<br>ip = &v; // here ip stores the memory address of variable v<br>// print address stored in pointer ip<br>printf("value stored in ip variable: %p\
        int v = 0;<br>int *ip; // initially ip stores an undefined memory address<br>ip = &v; // here ip stores the memory address of variable v<br>// print address stored in pointer ip<br>printf("value stored in ip variable: %p\n", ip);<br>// 
        int *ip; // initially ip stores an u<br>ip = &v; // here ip stores the memor<br>// print address stored in pointer ip<br>printf("value stored in ip variable:<br>// change v's value using pointer ip<br>*ip = 10;<br>// print v's value using
```
}

### DCC-FCUP **And All 2006** and All 2007 and All 2007 and All 2007 and All 2007 and All 2007 and All 2007 and All 2007 and All 2007 and All 2007 and All 2007 and All 2007 and All 2007 and All 2007 and All 2007 and All 2007 and

# Operating Systems 2017/2018<br>
Pointers: Example II Pointers: Example II

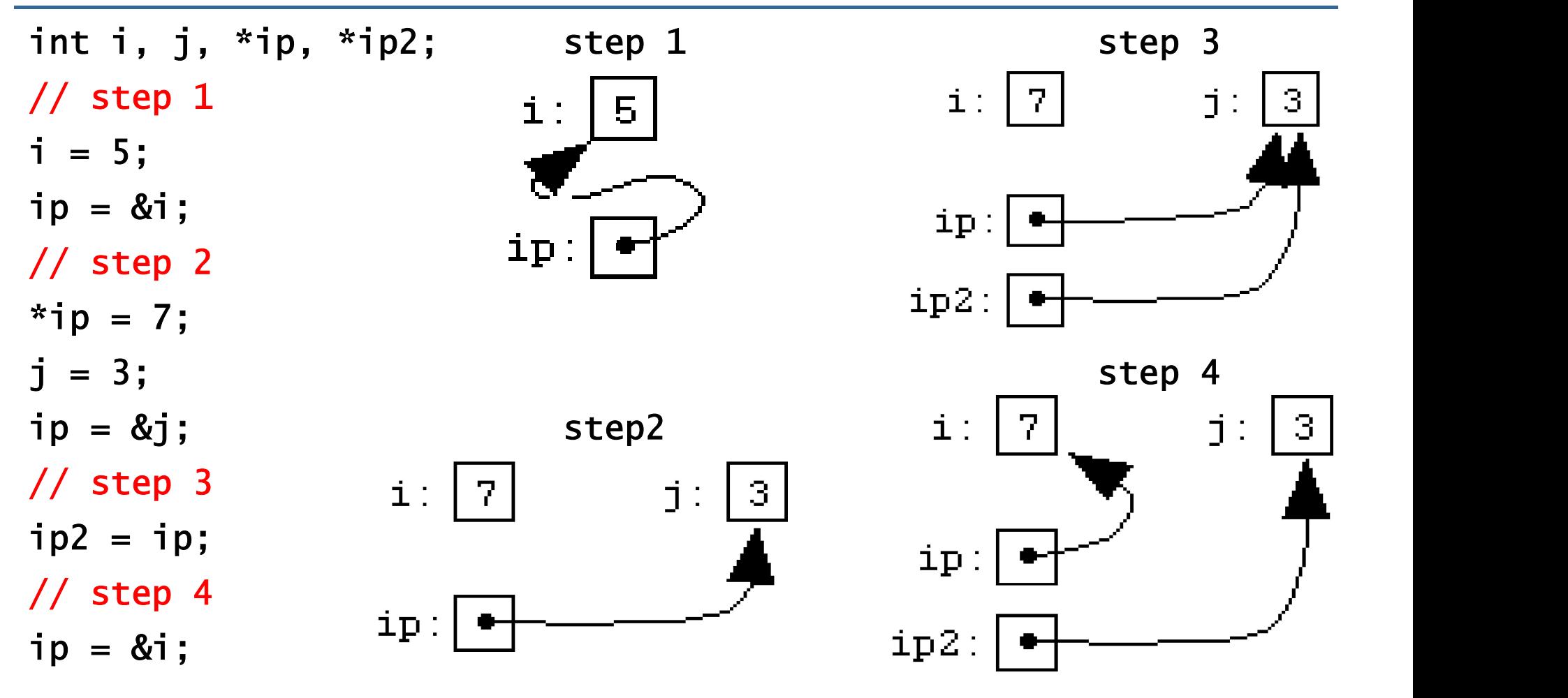

...

# Operating Systems 2017/2018<br>
Marrays

## Arrays

- **Example 19 Systems 2017/2018**<br>
 Arrays consist of contiguous memory locations used to store a fixed-size<br>
 Each specific element in an array is accessed by an index **Systems 2017/2018**<br> **Supplember 10 C Language<br>
Arrays consist of contiguous memory locations used to store a fixed-size<br>
sequential collection of elements of the same type<br>
Each specific element in an array is accessed by Example 19 Systems 2017/2018**<br> **Example 2017/2018**<br> **Example 2017/2018**<br> **Example 2018 19 Systems 2017/2018**<br> **Each specific element of elements of the same type**<br> **Each specific element in an array is accessed by an inde C Language<br>
C Language<br>
Arrays Consist of contiguous memory locations used to store a fixed-size<br>
equential collection of elements of the same type<br>
Each specific element in an array is <b>accessed by an index**<br>
• The lowes **Arrays**<br> **Arrays**<br> **Arrays**<br> **Arrays**<br> **Arrays**<br> **Arrays**<br> **Arrays**<br> **Arrays**<br> **Arrays**<br> **CONFINES**<br> **CONFINES**<br> **CONFINES**<br> **CONFINES**<br> **CONFINES**<br> **CONFINES**<br> **CONFINES**<br> **CONFINES**<br> **CONFINES**<br> **CONFINES**<br> **CONFINES**<br> **Example 8 Systems 2017/2018**<br> **Arrays**<br> **Arrays**<br> **Arrays**<br> **Example 18 Arrays**<br> **Example 18 Arrays**<br> **Example 18 Arrays consist of contiguous memory locations used to store a fixed-size<br>
<b>Example 18 Array Consecution** is
- -
- 

```
type arrayName[size];
```
**ATTAYS**<br>Arrays consist of contiguous memory locations used to store a fixed-size<br>sequential collection of elements of the same type<br>Each specific element in an array is **accessed by an index**<br>• The lowest index (0) corres Arrays consist of contiguous memory locations used to store a **fixed-size**<br> **sequential collection of elements of the same type**<br>
Each specific element in an array is **accessed by an index**<br>
• The lowest index (0) correspo **Example 10**<br> **Example 20**<br> **Constrained Constrained Solution of elements of the same type**<br> **Constrained Solution of elements of the same type**<br> **Constrained Solution 10**<br> **Constrained Solution 10**<br> **Constrained Solution** ach specific element in an array is **accessed by an index**<br>
Interventive accessed by an index<br>
integers integers to the last element<br>
integers of an array variable declaration is<br>
type array Name [size];<br>
here type is the

#### DCC-FCUP **And All 2006** and All 2007 and All 2007 and All 2007 and All 2007 and All 2007 and All 2007 and All 2007 and All 2007 and All 2007 and All 2007 and All 2007 and All 2007 and All 2007 and All 2007 and All 2007 and

# Operating Systems 2017/2018<br>
Marrays

## Arrays

```
Perating Systems 2017/2018 C Language<br>
Arrays C Language<br>
Arrays can also be initialized when declaring them:<br>
int is [5] = \{1000, 2, 3, 7, 50\};<br>
int is [] = \{1000, 2, 3, 7, 50\};ting Systems 2017/2018<br>
Arrays<br>
Arrays<br>
Trays can also be initialized when declaring them:<br>
int is[5] = {1000, 2, 3, 7, 50};<br>
int is[] = {1000, 2, 3, 7, 50};
             ting Systems 2017/2018<br>
Arrays Canalized With Arrays<br>
Trays can also be initialized when declaring them:<br>
int is[5] = {1000, 2, 3, 7, 50};<br>
int is[] = {1000, 2, 3, 7, 50};<br>
then declaring the size of the array, the numbe
```
- **C Language<br>
Arrays C Language<br>
Arrays can also be initialized when declaring them:**<br>
int is [5] = {1000, 2, 3, 7, 50};<br>
int is [] = {1000, 2, 3, 7, 50};<br>
When declaring the size of the array, the number of values between<br> **braces and Systems 2017/2018**<br> **Arrays**<br> **Arrays**<br> **Arrays**<br> **Arrays**<br> **Arrays**<br> **Arrays**<br> **C** Language<br> **Arrays**<br> **Arrays**<br> **C** Language<br> **Arrays**<br> **O** Language<br> **of the number of elements declared for the praces {} can Arrays**<br>Arrays can also be initialized when declaring them:<br>
int is  $[5] = \{1000, 2, 3, 7, 50\}$ ;<br>
int is  $[ ] = \{1000, 2, 3, 7, 50\}$ ;<br>
When declaring the size of the array, the number of values betweens  $\{\}$  cannot be la Arrays can also be initialized when declaring them:<br>
int  $is[5] = \{1000, 2, 3, 7, 50\}$ ;<br>
int  $is[1] = \{1000, 2, 3, 7, 50\}$ ;<br>
When declaring the size of the array, the number of values between<br>
braces {} cannot be larger tha Allays can also be initialized when declaring them.<br>
int is [5] = {1000, 2, 3, 7, 50};<br>
int is [] = {1000, 2, 3, 7, 50};<br>
When declaring the size of the array, the numb<br>
braces {} cannot be larger than the number of ele<br>
- 

# Operating Systems 2017/2018<br> **Arrays: Example**

## Arrays: Example

```
perating Systems 2017/2018<br>Arrays: Examp<br>int main () {<br>int i;<br>// declare an array of 10 integers
         erating Systems 2017/2018<br>
Arrays: Exat main () {<br>
int i;<br>
// declare an array of 10 integers<br>
int n[10];
         Frating Systems 2017/2018<br>
Arrays: Example<br>
The main () {<br>
int i;<br>
// declare an array of 10 integers<br>
int n[10];<br>
// initialize elements of array
         Frating Systems 2017/2018<br>
Arrays: Example 1:<br>
That i;<br>
That i;<br>
That is the class of 10 integers<br>
int n[10];<br>
That is elements of array<br>
for (i = 0; i < 10; i++)
         Fracting Systems 2017/2018<br>
Arrays: Example<br>
\frac{1}{\pi} array of 10 integers<br>
\frac{1}{\pi} (declare an array of 10 integers<br>
\frac{1}{\pi} (i declare an array of 10 integers<br>
\frac{1}{\pi} (i array for (i = 0; i < 10; 
         Frays: Example<br>
\frac{1}{\pi} \frac{1}{\pi} \frac{1}{\pi} \frac{1}{\pi}<br>
\frac{1}{\pi} \frac{1}{\pi}<br>
\frac{1}{\pi}<br>
\frac{1}{\pi}<br>
\frac{1}{\pi}<br>
\frac{1}{\pi}<br>
\frac{1}{\pi}<br>
\frac{1}{\pi}<br>
\frac{1}{\pi}<br>
\frac{1}{\pi}<br>
\frac{1}{\pi}<br>
\frac{1}{\pi}<br>
\frac{1}{\pi}<br>
\frac{1Arrays: Example<br>
main () {<br>
t i;<br>
declare an array of 10 integers<br>
t n[10];<br>
initialize elements of array<br>
r (i = 0; i < 10; i++)<br>
n[i] = i + 100;<br>
output each array element's value<br>
r (i = 0; i < 10; i++)
         That is the set of \frac{1}{2} and \frac{1}{2} arrows that i;<br>
// declare an array of 10 integers<br>
int n[10];<br>
// initialize elements of array<br>
for (i = 0; i < 10; i++)<br>
n[i] = i + 100;<br>
// output each array element's value<br>

         t main () {<br>int i;<br>// declare an array of 10 integers<br>int n[10];<br>// initialize elements of array<br>for (i = 0; i < 10; i++)<br>n[i] = i + 100;<br>// output each array element's value<br>for (i = 0; i < 10; i++)<br>printf("element[%d] = %d
                       i;<br>declare an array of 10 integers<br>n[10];<br>initialize elements of array<br>(i = 0; i < 10; i++)<br>[i] = i + 100;<br>output each array element's value<br>(i = 0; i < 10; i++)<br>printf("element[%d] = %d\n", i, n[i]);<br>urn 0;
         // declare an array of 10 integers<br>int n[10];<br>// initialize elements of array<br>for (i = 0; i < 10; i++)<br>n[i] = i + 100;<br>// output each array element's value<br>for (i = 0; i < 10; i++)<br>printf("element[%d] = %d\n", i, n[<br>retur
}
```
# Operating Systems 2017/2018<br>
Strings

## **Strings**

**Example 19 Systems 2017/2018**<br> **A string is an array of characters terminated by the null character '\0'**<br>
<br> **A** To bold the null character, the size of the array is one more than the

**C Language<br>
Strings**<br> **C Language<br>
Strings**<br>
A string is an array of characters terminated by the null character '\0'<br>
I To hold the null character, the size of the array is one more than the number of characters in the s **C Language<br>
Strings**<br>
A string is an **array of characters terminated by the null chara**<br>
To hold the null character, the size of the array is one more<br>
number of characters in the string:<br>
char greeting[6] = {'H', 'e', '1 **Strings**<br> **Example 19 A** string is an **array of characters terminated by the null character '\0'**<br> **E** To hold the null character, the size of the array is one more than the<br>
number of characters in the string:<br>
char gre

```
char greeting[6] = {'H', 'e', 'l', 'l', 'o', '\0'};
```

```
char greeting[] = "Hello";char *greeting = "Hello";
```
#### DCC-FCUP **And All Accounts** 2012 18

# **Operating Systems 2017/2018**<br> **C Language Basic String Functions** Basic String Functions

**Function & Purpose** 

strcpy(s1, s2); Copies string s2 into string s1.

strcat(s1, s2); Concatenates string s2 onto the end of string s1.

strien(s1); Returns the length of string s1.

 $stromp(s1, s2);$ Returns 0 if s1 and s2 are the same; less than 0 if s1<s2; greater than 0 if s1>s2.

 $strchr(s1, ch);$ Returns a pointer to the first occurrence of character ch in string s1.

 $strstr(s1, s2);$ Returns a pointer to the first occurrence of string s2 in string s1.

# **Operating Systems 2017/2018**<br> **C Language C Language C Basic String Functions: Example** Basic String Functions: Example

```
int main () {
  char str1[100] = "Hello";char str2[100] = "World";// concatenate str2 onto the end of str1
  strcat(str1, str2);
 // copy str1 into str2
  strcpy(str2, str1);
  // print length of str1
  printf("str1 length: %d\n", strlen(str1));
  return 0;
}
```
# Operating Systems 2017/2018<br>
Functions

## Functions

- **Example 2017/2018**<br> **C Language<br>
FUNCTIONS**<br> **EXECTIONS**<br> **EXECTIONS**<br> **PERIMENT AREAD ASSEMS AND A FUNCTIONS**<br> **CALL DISPOSE A** FUNCTIONS<br> **CALL DISPOSE A** FUNCTION OF A FUNCTION OF A FUNCTION OF A FUNCTION OF A FUNCTION
	- **Functions**<br>
	While calling a function, there are two ways<br>
	passed to a function:<br>
	 Call by value copies the actual value of an<br>
	parameter of the function, meaning that chang **Call by Systems 2017/2018**<br> **Canguage**<br> **Call by alling a function**, there are two ways that arguments can be assed to a function:<br> **Call by value** copies the actual value of an argument into the formal parameter of the f **parameter of the function**<br> **parameter of the function**, there are two ways that arguments can be sed to a function:<br> **Call by value** copies the actual value of an argument into the formal parameter of the function, meani **increase of the function have no effect on the function**<br>**isomorphic function** and function. There are two ways that arguments can be sed to a function:<br>Call by value copies the actual value of an argument into the formal
- **Call by Systems 2017/2018**<br> **Canguage**<br> **Call by value** copies the actual value of an argument into the formal<br>
parameter of the function, meaning that changes made to the parameter<br> **Call by value** copies the actual valu **Parameter and, inside the function** the address is used to the parameter of the function, there are two ways that arguments can be sed to a function:<br> **Call by value** copies the actual value of an argument into the formal **Functions**<br>le calling a function, there are two ways that arguments can be<br>sed to a function:<br>**Call by value** copies the actual value of an argument into the formal<br>parameter of the function, meaning that changes made to **Functions**<br>le calling a function, there are two ways<br>sed to a function:<br>**Call by value** copies the actual value of an<br>parameter of the function, meaning that change<br>inside the function have no effect on the argument<br>**Call** ■ While calling a function, there are two ways that arguments can be passed to a function:<br>
• Call by value copies the actual value of an argument into the formal parameter of the function, meaning that changes made to th • wrine calling a function, triefe are two ways trial arguments can be passed to a function.<br>
• Call by value copies the actual value of an argument into the formal parameter of the function, meaning that changes made to t **Call by value** copies the actual value of an argument into the formal parameter of the function, meaning that changes made to the parameter inside the function have no effect on the argument **Call by reference** copies the • Call by value copies the actual value of an argument into the formal parameter of the function, meaning that changes made to the parameter inside the function have no effect on the argument **• Call by reference** copies t
- 
- 

# Operating Systems 2017/2018 C Language C Language C Language Call by Value: Example

```
void swap_call_by_value(int n1, int n2) {
  int temp = n1;
 n1 = n2;n2 = temp;}
int main() {
  int n1 = 1;
 int n2 = 2;
  swap_call_by_value(n1, n2);
  printf("n1: %d n2: %d\n", n1, n2); // prints 'n1: 1 n2: 2'
  return 0;
```
}

# Operating Systems 2017/2018<br>Call by Reference: Example Call by Reference: Example

```
void swap_call_by_reference(int *p1, int *p2) {
  int temp = *p1;
  *p1 = *p2;*p2 = temp;}
int main() {
  int n1 = 1;
 int n2 = 2;
  swap_call_by_reference(&n1, &n2);
  printf("n1: %d n2: %d\n", n1, n2); // prints 'n1: 2 n2: 1'
  return 0;
```
}

# Operating Systems 2017/2018<br>
Structures

## **Structures**

- **Example 19 Systems 2017/2018**<br>
 A structure is a user defined data type which allows to combine data<br>
I The struct statement defines a new data type which can contain several
- **Example 12 The Structures**<br> **Structures**<br>
A structure is a user defined data type which allows<br> **items of different kinds**<br>
The struct statement defines a new data type which condifferent item members: **The structure statement of the structure statement defines a new data type which allows to combine data<br>
The struct statement defines a new data type which can contain several<br>
different item members:<br>
struct [structure t** rating Systems 2017/2018<br>
Structures<br>
A structure is a user defined data type which a<br>
items of different kinds<br>
The struct statement defines a new data type which<br>
different item members:<br>
struct [structure tag] {<br>
type1

```
Structure is a user defined data type which allows to combine the structure is a user defined data type which allows to combine the struct statement defines a new data type which can contain fferent item members:<br>struct [s
                           mg Systems 2017/2018<br>
Structures<br>
Tructure is a user defined data type which<br>
is of different kinds<br>
struct statement defines a new data type<br>
rent item members:<br>
ruct [structure tag] {<br>
type1 item1;<br>
type2 item2;<br>
...
                           Structures<br>
Tructure is a user defined data type which<br>
is of different kinds<br>
struct statement defines a new data type<br>
rent item members:<br>
ruct [structure tag] {<br>
type1 item1;<br>
type2 item2;<br>
...<br>
...<br>
typeN itemN;
                           ...
                           ructure is a user defined data type which<br>
is of different kinds<br>
struct statement defines a new data type<br>
rent item members:<br>
ruct [structure tag] {<br>
type1 item1;<br>
type2 item2;<br>
...<br>
typeN itemN;<br>
[one or more struct
                  ems of different kinds<br>
internal defines a new data type which can contain sefferent item members:<br>
struct [structure tag] {<br>
type1 item1;<br>
type2 item2;<br>
...<br>
...<br>
} [one or more structure variables];<br>
} [one or more struc
■ The struct statement defines a new data type which can contain several<br>different item members:<br>struct [structure tag] {<br>type1 item1;<br>type2 item2;<br>...<br>TypeN itemN;<br>} [one or more structure variables];<br>Similarly to arrays
                  fferent item members:<br>struct [structure tag] {<br>typel item];<br>type2 item2;<br>...<br>lypen itemn;<br>} [one or more structure variables];<br>imilarly to arrays, structures can also be initialized when declaring ther<br>struct list_elem le
```
# Operating Systems 2017/2018 C Language C Language Structures: Example

```
perating Systems 2017/2018<br>
Struct list_elem {<br>
int data;<br>
struct list_elem *next;<br>
struct list_elem *next;
       Frating Systems 2017/2018<br>Structures: E<br>Fruct list_elem {<br>int data;<br>struct list_elem *next;
       Frating Systems 2017/2018<br>
Structures: Example<br>
Fuct list_elem {<br>
int data;<br>
struct list_elem *next;
};
Structures: Examples<br>
Structures: Examples<br>
struct list_elem {<br>
int data;<br>
struct list_elem *next;<br>
};<br>
int main() {<br>
struct list_elem le = {10, NULL};<br>
struct list_elem *lep = &le;
       Structures: Example<br>
ruct list_elem {<br>
int data;<br>
struct list_elem *next;<br>
t main() {<br>
struct list_elem le = {10, NULL};<br>
struct list_elem *lep = &le;<br>
printf("data %d next %x\n", le.data, le.next);
       Structures. Example<br>
ruct list_elem {<br>
int data;<br>
struct list_elem *next;<br>
t main() {<br>
struct list_elem le = {10, NULL};<br>
struct list_elem *lep = &le;<br>
printf("data %d next %x\n", le.data, le.next);<br>
printf("data %d next %
       ruct list_elem {<br>int data;<br>struct list_elem *next;<br>t main() {<br>struct list_elem *lep = {10, NULL};<br>struct list_elem *lep = &le;<br>printf("data %d next %x\n", le.data, le.next);<br>printf("data %d next %x\n", (*lep).data, (*lep).
       int data;<br>struct list_elem *next;<br>t main() {<br>struct list_elem <sup>*</sup>lep = {10, NULL};<br>struct list_elem *lep = &le;<br>printf("data %d next %x\n", le.data, le.next);<br>printf("data %d next %x\n", (*lep).data, (*lep).next);<br>return 0
       struct list_elem *next;<br>t main() {<br>struct list_elem le = {10, NULL};<br>struct list_elem *lep = &le;<br>printf("data %d next %x\n", le.data, le.next);<br>printf("data %d next %x\n", (*lep).data, (*lep).next);<br>printf("data %d next %
       t main() {<br>struct list_elem le = {10, NULL};<br>struct list_elem *lep = &le;<br>printf("data %d next %x\n", le.data,<br>printf("data %d next %x\n", (*lep).da<br>printf("data %d next %x\n", lep->data<br>return 0;<br>precereurals
```
}

# Operating Systems 2017/2018 C Language C Language

## Typedefs

**The keyword typedef allows to give a type a new identifier:**<br>
The keyword typedef allows to give a type a new identifier:<br>
The new identifier can then be used as an abbreviation for the type:

**2017/2018 C Language**<br> **Typedefs**<br> **C Language**<br> **C Language**<br> **C Language**<br> **C** Language<br> **Ref** allows to give a type a new identifier:<br> **Exame then be used as an abbreviation for the type:<br>
<b>BYTE b1, b2; The new identifier can then be used to give a new identifier:**<br> **The new identifier can then be used as an abbreviation for the type:**<br> **The new identifier can then be used as an abbreviation for the type:**<br> **EXTE b1, b2;** 

#### BYTE b1, b2;

**Typedefs**<br>
The keyword typedef allows to give a type a new identifier:<br>
The new identifier can then be used as an abbreviation for the type:<br>
The new identifier can then be used as an abbreviation for the type:<br>
BYTE b1, Typedef<br>The keyword typedef allows to give a typedef<br>The new identifier can then be used as an<br>BYTE b1, b2<br>The typedef keyword can also be used<br>data types.<br>typedef struct {<br>int data; **Typedefs**<br>
Typedefs<br>
Typedef allows to give a type a new identity<br>
typedef unsigned char BYTE;<br>
The new identifier can then be used as an abbreviation for<br>
BYTE b1, b2;<br>
The typedef keyword can also be used to give a name Example of the set of the set of the set of the set of the set of the set of the set of the set of the set of the set of the set of the set of the set of the set of the set of the set of the set of the set of the set of th keyword typedef allows to give a type a new identifier:<br>typedef unsigned char BYTE;<br>new identifier can then be used as an abbreviation for the<br>BYTE b1, b2;<br>typedef keyword can also be used to give a name to<br>types.<br>pedef st BYTE b1, b2;<br>
ne typedef keyword can also be used to give a name to u<br>
int data;<br>
struct list\_elem \*next;<br>
} list\_elem;<br>
...<br>
list\_elem le = {10, NULL};<br>
DCC-FCUP #26

} list\_elem;

...

### $DCC-FCUP$   $\qquad$   $\qquad$   $\q$

# Operating Systems 2017/2018<br> **C Language C Language Dynamic Memory Allocation** Dynamic Memory Allocation

#### **Function and Description**

void \*calloc(int num, int size); This function allocates an array of num elements each of which size in bytes will be size.

void free(void \*address);

This function release a block of memory block specified by address.

void \*malloc(int num);

This function allocates an array of num bytes and leave them initialized.

void \*realloc(void \*address, int newsize); This function re-allocates memory extending it upto newsize.

# Operating Systems 2017/2018<br> **C Language C Language C Language Dynamic Memory Allocation: Example** Dynamic Memory Allocation: Example

```
int main() {
 // allocate memory dynamically
  char *name = (char * ) malloc(20 * sizeof(char));
  if (name == NULL) { /* malloc error */ }
 else {
   strcpy(name, "Hello world!");
   printf("%s\n", name);
  }
 // free the memory space previously allocated
  free(name);
  return 0;
}
```
# Operating Systems 2017/2018<br>
Command Line Arguments Command Line Arguments

```
perating Systems 2017/2018<br>
Command Line Arguments<br>
int main(int argc, char *argv[]) {<br>
if (argc == 1)<br>
printf("Hello %s!\n", argv[1]);
       rating Systems 2017/2018<br>
Command Line Argur<br>
t main(int argc, char *argv[]) {<br>
if (argc == 1)<br>
printf("Hello %s!\n", argv[1]);<br>
else
              ording Systems 2017/2018<br>
Command Line Arguments<br>
main(int argc, char *argv[1]) {<br>
(argc == 1)<br>
printf("Hello %s!\n", argv[1]);<br>
se<br>
printf("Hello world!\n");
      else
              Writing Systems 2017/2018<br>
Command Line Argume<br>
main(int argc, char *argv[]) {<br>
(argc == 1)<br>
printf("Hello %s!\n", argv[1]);<br>
se<br>
printf("Hello World!\n");<br>
turn 0;
       Command Line Ar<br>
Command Line Ar<br>
Command Line Ar<br>
EXECTE Are SET ASSET ASSET ASSET ASSET ASSESS<br>
EXECTED<br>
EXECTED<br>
EXECTED<br>
EXECTED<br>
EXECTED<br>
EXECTED<br>
EXECTED<br>
EXECTED<br>
EXECTED<br>
EXECTED<br>
EXEC
}
```

```
Running example:<br>
Single space -o hello hello.c<br>
Single space -o hello hello.c<br>
Single
     nning example:<br>$ gcc –o hello hello.c<br>$ hello<br>Hello World
     nning example:<br>$ gcc -o hello hello.c<br>$ hello<br>Hello World<br>$ hello Ricardo
     nning example:<br>$ gcc -o hello hello.c<br>$ hello<br>Hello World<br>$ hello Ricardo<br>Hello Ricardo
     nning example:<br>$ gcc -o hello hello.c<br>$ hello<br>Hello World<br>$ hello Ricardo<br>Hello Ricardo<br># 20
     nning example:<br>$ gcc -o hello hello.c<br>$ hello<br>Hello World<br>$ hello Ricardo<br>Hello Ricardo<br># 29
```
# Operating Systems 2017/2018<br>
Preprocessor Directives Preprocessor Directives

**Preprocessor Directives**<br> **Preprocessor Directives**<br> **The C Preprocessor** is not part of the compiler, but a separate step in the compilation process that works like a text substitution tool **C Language<br>
Preprocessor Directives<br>
The C Preprocessor is not part of the compiler, but a separate step in the<br>
compilation process that works like a text substitution tool<br>
Directive Description<br>
Substitutes a preproces** 

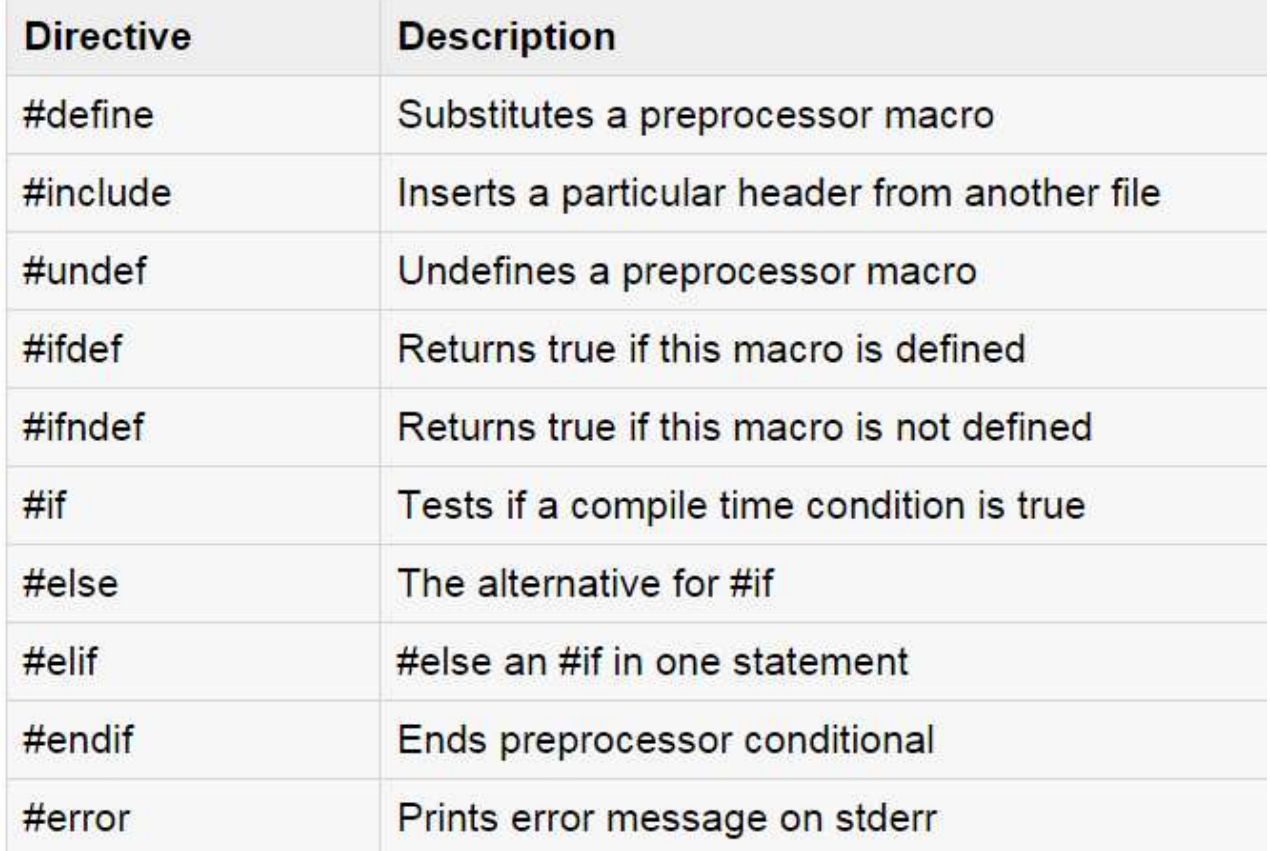